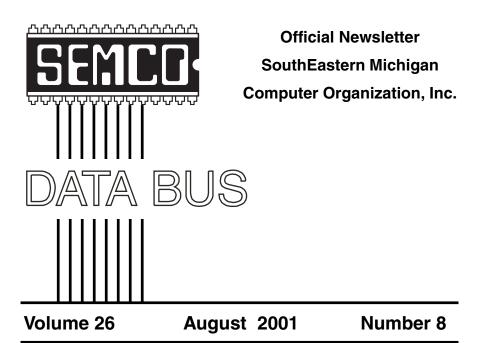

# **IN THIS ISSUE**

| MEETINGS SCHEDULE                                           |
|-------------------------------------------------------------|
| Big Deals, by Bob (the Cheapskate) Click                    |
| Building Your Own Web Site, by Robert Sanburn6              |
| Second Renaissance, by Cliff Millward10                     |
| An Open Letter To LockDown2000, by Fred Langa11             |
| Did You Know That, by Anonymous13                           |
| Home Office: Fight for Your OnLine Privacy, by Steve Bass14 |
| Wife Operating System, by Anonymous15                       |
| Ellis Island New Geneology Site!, by Phyllis Evans16        |
| Good Bye To Meinie, by Jerry Comptois17                     |
| Board Minutes, by Warner Mach18                             |
| SIG-MAC, Novice-IBM, SIGS IBM, Advanced, Intermediate,19    |
| Membership Reminder19                                       |
| DATA BUS Deadline (10th day after meeting) 19               |
| Other Groups Calendar20                                     |
| Tax Deductible Donations & Resource Persons21               |
| SEMCO CALENDAR OF EVENTS22                                  |
| MAP, OAKLAND UNIVERSITY, ROCHESTER23                        |

| President                                                 | Gary DeNise                                       | (248) 634-7514                        |
|-----------------------------------------------------------|---------------------------------------------------|---------------------------------------|
| Vice President                                            | Phil "Vic" Charns                                 | (248) 398-4465                        |
| Secretary                                                 | Carol Sanzi                                       | (810) 739-7256                        |
| Treasurer                                                 | Roger Gay                                         | (248) 641-7799                        |
|                                                           | NEWSLETTER STAFF                                  |                                       |
| Editor                                                    | Jerry Comptois                                    | (248) 651-2504                        |
| Editorial Assistant:                                      | Bob Clyne                                         | (810) 387-3101                        |
| Publisher                                                 | Phil "Vic" Charns                                 | (248) 398-4465                        |
| Calendar—Other Groups                                     | Chair needed                                      |                                       |
|                                                           |                                                   |                                       |
| SIG (SPECIAL I                                            | NTEREST GROUP) CHA                                |                                       |
| SIG (SPECIAL I<br>SIG-IBM: CoChairman                     | Tom Callow                                        | (248) 642-1920 (9-5                   |
| •                                                         | •                                                 |                                       |
| SIG-IBM: CoChairman                                       | Tom Callow                                        | (248) 642-1920 (9-5                   |
| SIG-IBM: CoChairman<br>CoChairman                         | Tom Callow<br>Warner Mach                         | (248) 642-1920 (9-5                   |
| SIG-IBM: CoChairman<br>CoChairman<br>SIG-IBM INTERMEDIATE | Tom Callow<br>Warner Mach<br><b>Position Open</b> | (248) 642-1920 (9-5<br>(313) 326-0733 |

The SouthEastern Michigan Computer Organization, Inc. (SEMCO) is a non-profit group dedicated to providing information, education and a forum to computer users (professional and amateur) and other interested individuals. Membership in SEMCO is open to all individuals 18 years or older. Persons under 18 years may become members through the sponsorship of a parent or guardian. Dues of \$30/year include monthly DATA BUS, access to SEMCO's Message Service, and free personal ads.

All SEMCO correspondence should be addressed to SEMCO - P.O. Box 707 - Bloomfield Hills, MI 48303-0707 Web site: http://www.semco.org E-mail: semco@oakland.edu General information: (voice) answering device in Royal Oak (248) 398-7560

DATA BUS is published monthly by SEMCO as its official newsletter. **Mail DATA BUS** newsletter copy to: Editor, 664 N. Main St., #302, Rochester, MI 48307 ; or e-mail to: jerrycandotoo@juno.com. Editor is responsible for contents and control of the DATA BUS. Materials published herein may be used for non-commercial purposes only, without further permission of SEMCO or the authors, except as noted & including author and source, i.e. DATA BUS, and issue date. Entire contents copyright © 2001, SouthEastern Michigan Computer Organization, Inc.

SEMCO does not condone in any way the illegal copying of copyrighted computer programs and will not tolerate such practice at any club function.

Your mailing label and membership cards list the month and year your membership expires. A DUES DUE message may appear on the newsletter back cover page two months before your subscription expires. Newsletters will not be sent after the month of expiration. Back issues may not be available. Renew your membership as early as possible to avoid missing any newsletters.

This publication was created using Adobe PageMaker 6.5 Plus, donated by Adobe Systems, Inc.

# NOTICES, ARTICLES and Other Neat Things

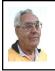

DEALS COLUMN from the Deals Guy Greater Orlando Computer UG by Bob "The Cheapskate" Click

### Sorry 'bout That

Last month I asked (sort of tonguein-cheek) if you read the EULA when installing software. I received a few e-mails asking what that means. Knowing most of you don't read them, I should have explained it. "End User Licensing Agreement" is that long scrolling text that tells what you are agreeing to when you click on "I agree." I strongly urge you to read the EULA, especially when installing shareware. Some of them contain spyware which is usually spelled out DEEP in the EULA. Even some name brand software has included spyware in the past.

### Strange

I use a LinkSys router for my new DSL connection and network hub, which has advantages over just using

| SEMCO MEE<br>Sunday,<br>AUGUST 12, | ,        |
|------------------------------------|----------|
| <b>Board Meeting</b>               | 12:00pm  |
| General Meeting                    | 1:30pm   |
| SIG-IBM Meeting                    | 1:45pm   |
| SIG-MAC Meeting                    | 1:45pm   |
| Social Period                      | 3:15pm   |
| IBM Novice Group                   | 3:45pm   |
| SIG-IBM Intermediat                | æ 3:45pm |

the DSL modem. Their tech support took several days returning my first call. I've since called twice when my router wouldn't reconnect and waited it out again. Considering their tech support number is a FREE call, perhaps I shouldn't knock LinkSys too much. The last two calls were each returned the next day. I'm finally reconnected, but in a peculiar fashion. The guy eventually suggested I go start the other machine on my network, open the router's administrative page in that browser and click on "Connect." It eventually connected. Don't ask me why the first computer couldn't get it to reconnect, and LinkSys didn't know either. All I had to do then was reboot both machines for the new address to be effective. Life was so simple before computers, but I didn't think so then.

### IBM's Research Is Ahead Of Its Time

When it comes to research, IBM is right on top of the most futuristic stuff. For example, one of their labs has experimented with technology for people to exchange information, such as business card data, during a handshake, using the body's faint electrical conductivity with the natural salinity of the hand. I hope they provide good control of that technology if they ever perfect it because I'd hate to shake hands with an attractive woman during a business conference and accidentally make my thoughts known. Although they would no doubt be complimentary, they might also divulge my 'business' strategy, right??

That and some other far out research has been temporarily shelved, but while

Timex has introduced its "Internet Enabled" Wrist Watch, Xybernaut Corporation is rolling out its "wearable" computer, the Mobil Assistant V, actually produced by IBM. It weighs one pound and is worn on the belt. If offers a 500 MHz Celeron processor and 256 Mbytes of RAM. With a choice of internal hard drive configurations, it's capable of using Windows, Linux and other OSs. Uses a headpiece or a wristworn flat screen for viewing. All this for a mere \$3995. Think they would give us a discount? Nahhhh!

### Be Different When You Sign Off

I received e-mail from Walter Belt of Alamo PC Organization asking a question and was fascinated by his signature; an animated pen writing his name. I asked how he did it and he said he wasn't that good. However, he exposed me to a world I was completely unaware of—all kinds of animated signatures. It's worth a peek, if for no other reason than your curiosity.

Some people won't be happy with an animated gif running on their machine that started without their permission, which is the case with these animated signatures. On the other hand, many may be unaware of it as I was, so I thought I would pass along just one of Walter's sources. I won't insert any into this column, just a URL to visit. Even though I'm fascinated with all this, I decided to remain a bystander.

You'll be fascinated when you visit the following URL: <<u>http://</u> <u>members.home.com/rblwood/</u> <u>signature.html</u>>. Russ's Web site offers many free names, but others must be bought. I e-mailed Russ about a discount for the column and he said most of them are free, but would offer a 50% discount to a limited amount of people who needed signatures that aren't free by mentioning Bob Click.

Next month, I'll have more URLs to obtain free animated signatures, so if you have a source, send it to me. These might make a good topic for your graphics SIG.

# How About Another Clipboard Enhancement

I received this announcement. It's not free like the last clipboard, but I'm passing it on because it sounds very good. Here's the memo:

"Dear Valued MemTurbo Customer: we're writing to let you know about a special offer we are extending to MemTurbo customers. We are currently offering our flagship product, ClipTrakker, at a 71% discount to people who have purchased MemTurbo from us. Normally retailing for \$34.85, you can add ClipTrakker to your utility chest for only \$9.95! To obtain the special \$9.95 offer (a \$24.90 savings), please visit this link: [My readers get this deal, even if you don't have MemTurbo]. <<u>http://store.yahoo.com/</u> sharewareonline/clipforregme.html>.

"ClipTrakker is the must-have clipboard enhancement/replacement: It automatically tracks every piece of data that goes on the clipboard for later use. Generates graphical thumbnails for each clipboard snapshot. Supports complex OLE data types natively, not just text or pictures. Single-keystroke quickpaste into active application. Includes scrapbook-style-tabbed pages for organizing clipboard snapshots, inplace editing of clipboard, multi-format export capability. Very easy to use and extremely powerful!

"Remember that URL, password, picture or piece of text that you had yesterday or last week and wish you still had? You might not, but ClipTrakker will! Want to jot a note but don't want the hassle of running a program, saving to a file, etc? ClipTrakker has a complete editor built right in that you can use to compose new notes or to edit the contents of the clipboard. For more information about ClipTrakker, please visit this link: <<u>http://www.memturbo.com/entry/ cliptrakker-for-memturbo.htm</u>>. ClipTrakker is one of those applications that once you've used; you'll wonder how you ever lived without.

"ClipTrakker supports Windows 95, Windows 98, Windows Me, Windows NT 4.0, and Windows 2000. It requires a Pentium 90 or faster processor and 8M of RAM."

### Get The Real Poop About Your Food Recipe

I received this from Ohio Distinctive Software (its for PC or Mac) and thought you should know about "Recipe Analyzer." Here's their description:

"Recipe Analyzer is your solution for determining the nutritional content of virtually any recipe. Simply enter the ingredients and Recipe Analyzer computes the number of calories and the amount of fat, protein, carbohydrates, cholesterol, sodium, fiber, calcium, iron, vitamin A and vitamin C. It even calculates the percentage of calories from fat versus protein versus carbohydrates. It converts kilojoules to calories, plus it contains useful tables of nutritional information.

"In addition, it saves your recipes to specific books for easy classification and retrieval, and even enables posting recipes to a Web page. Recipe Analyzer includes both a primary and secondary database for easy and expanded search capabilities for several thousand food ingredients, plus it allows you to add your own ingredients (if you can find any that we haven't included).

"This CD is just \$5.00 + \$2.50 S&H (only \$2.50 S&H for two CDs to same address); limit two CDs per customer. Mail a request with your name, address, phone number and the number of CDs, plus a check for the correct amount to Ohio Distinctive Software, 6500 Fiesta Drive, P.O. Box 349900, Columbus, Ohio 43235. Phone 1-614-459-0453."

# From Mac To PC, Yup, You Heard Correctly

Most user groups received this message from Sue Nail, but I think it can be repeated. Since I'm an incredibly lazy typist, I'll simply pass it on.

"MacDrive enables Windows users to read Mac disks from a PC-once installed on your PC, you can open, edit and save Mac files on floppies, Zips, Jaz, CD-ROMs and hard drives. You can even format Mac disks from Windows! We'd like to make a special offer to all user groups. MacDrive normally sells for \$49.95, but user group members can download it at <http:// www.digitalriver.com/Mediafour/ Usergroups> for only \$29.95! For more company information, go to <www.mediafour.com>."

That's it for this month. Meet me here again next month if your editor permits. This column is written to make user group members aware of special offers I have found or arranged, and my comments should not be interpreted to encourage, or discourage, the purchase of products, no matter how enthused I might sound. Bob (The Cheapskate) Click <<u>Bobclick@mindspring.com</u>>. Visit my Web site at <<u>http:/www.</u> <u>dealsguy.com</u>> for past columns. Also, I keep adding interesting articles (taken from user group newsletters) to my "Articles of Interest" page for viewing or downloading.  $\sqrt{}$ 

# Building Your Web Site by Robert Sanborn, ICS robert@sanbornsoftware.com

So you have been living in the dark ages for years and have finally decided to build a web site. Well, it is about time; but there is so much that you need to consider before plopping down a bunch of cash. Part of this is because there will be a number of upfront costs-relating to setting up the site and selecting a host-to a number of ongoing costsfrom annual host site fees to the cost of maintaining your web site. And that is all before we start to think about what will be on your web site; so it is really best to go through all of this thinking and planning beforehand-as planning things out will save you time, money, aggravation, and, probably, even keep you from losing customers.

# Planning, Planning, and More Planning

Primary in your planning should be cost; how much are you willing to expend on the project. This makes a major difference on what is included in the content and presentation of the web site. Also it impacts on how often it is updated. By coming up with a budget for initial expenses and ongoing maintenance and fees, you can then build the web site to suit your expenses and then compare that to what your expectations are. We will get back to this shortly.

Second in your planning is identifying your intended audience and how often you want them visiting your site. Are you looking for people who have never heard of your business before? If so, you will probably be very disappointed. Do you have any clue as to how many web sites and news groups there are out there? Or how many search engines that need to be updated? Unless you have something very specific to present, you may discover that a search will bring up thousands and thousands of pages, and yours will certainly get lost in the morass of millions of web pages out there already. So if it is new customers you are looking for, then be prepared to come up with a strategy of attracting them. From the e-mails I get, there are probably a thousand people who, for an X number of dollars, will guarantee a top hit on the search engines. Don't believe them; you would only be throwing money away. There is no silver bullet, but there are some software packages available to help you at least come close.

If you are interested in making information available to current customers and known prospects, then you already have your audience. This can be an excellent way to keep them informed of your products, updates and news. So, what you need to do is to come up with a list of what you need to keep them informed. This is the kind of site that many small businesses put together. The last type of web site would be just a general information site for prospects and casual browsers. Here you want to provide information to the general public; and if you do catch a prospect, then great!

The third issue is then how active your web site will be. I tend to lump

them all into four major categories: a dead web site is one that has been forgotten by the owners; a static web site is one that is updated once a year; an inactive web site is one that changes maybe once a quarter; and an active web site changes at a minimum weekly. So, if you are interested in having people return to your site on a regular basis, then you need to consider the content and the kinds of information that will change on a regular basis to keep them coming back. Nothing kills return visitors more than coming back to a web site a couple of times and finding nothing new there. They stop coming back. Unfortunately, this means having the means, money and effort to come up with something new for those return visitors. Options for information that change on a regular basis can include: third party news organizations' headlines that appear on your web site; an online newsletter that is updated daily, weekly, monthly or quarterly; new information articles and reports that change; and, finally, reviews and updates from the industry or government that you can reprint. If you also add a "Links Page" to point people to other sites of interest, be sure to check them [links] on a regular basis.

# Features for Your Web Site

Once you come up with answers to the major issues, there comes a ton of smaller ones; and each of these issues could add considerably to your on-going expenses. As you hit each item, write it down so that when it comes time to talk to a host provider for your web site, you will be able to determine if the provider can support the item and at what cost.

Do you want a private area for your customers? This could be as simple as

a separate web area not available from your main web pages or one that requires a user ID and access password.

Do you want a secure area for your customers? How much do you really want to keep other people and hackers out of this area?

Will you be selling products on the web using an online shopping basket approach? If so, we get into credit arrangements and banking issues to ensure payments are collected before your goods go out the door.

Do you want to give your customers access to your data files and databases on the web? This gets into online databases, and security becomes a major issue and expense.

Will you be making files and downloadable documents available on the web? Files can get to be quite large and time-consuming to download via dial-up access, and this also increases the space required for your web site and at an additional cost.

Will you be collecting personal or business information from people on the web? There are things like guest books and information pages that collect such information even to the point of setting up "cookies" to keep track of where people have been and what they last looked at.

Do you want to be able to show video clips, sound and movies on the web? This also adds to the size of the web site and the need to make content small enough to download at dial-up speeds. You will probably also have to put in links to pages that provide the players for whatever type of content you will be including so that people will be able to look at the clips.

If you haven't already done so, be sure to start looking at web sites that have the type of information and content that you want to provide. You want your site to be eye appealing as well as full of useful content for your customers.

So now that you are committed (or should be), getting started is actually pretty easy.

### Getting Started With A Name And Site

The first thing to do is to come up with your dot com name. This exercise should really be done on paper beforehand, and I would suggest you come up with your ideal name and then a long list of alternatives. With as many sites out there already, you may find your choices are very limited. The easy way of course to see if it is taken or not is to simply get connected to the internet, fire up the browser, and then tell it to look for www. yourfavoritename.com, and see if it exists. You do have some alternatives if the name you really want is not available. One is to see if .org, or .net is taken; another is to look for another country code that might work for you. How about www.yourfavoritename.tv? Many countries will allow you to use the name with their high level domain for a fee, and usually those fees are very reasonable. My advice though is to stick with the dot com, dot net, dot org, or one of the new dot names coming out that are licensed by ICANN, the internet policing agency. There are a number of web sites out there that will tell you if any of these names are available. What I usually do is go to Network Solutions, <www.networksolutions.com> and check through them. If you do find a name available, then by all means get it locked in, and buy the name. The cost will be usually \$70 for two years.

The next thing to do is select a host site to "host" your web name. I have done considerable research on this and have found that <www.hostway.com> out of the Chicago area, is very competitive, has a lot of features, is reliable, and is a good value. This is the company that I have used to host my personal web site and my business site. Cost of the host site ranges from \$10 per month to over \$250 per month, depending on features; and that is where the above list of features we talked about is important. The \$10 site gets you one mail box, limited features, and space for a basic site with limited traffic to that site. This is what I have done with my <<u>www.sanbornsoftware.com</u>> site. You can look at it and see that it is a basic, few-frills and features web site. Additional monthly costs will include multiple mail boxes and accounts, secure site for shopping carts, and the like.

When selecting your web host, you need to consider access to it as well. Most host sites, including Hostway, have no dial up access for getting your e-mail and updating your web site; so you need to have regular internet access. Now most people already have internet access from companies such as AOL, Microsoft MSN, Earthlink, or a local internet access provider like I use. This gives me access to e-mail, the Internet; and it allows me to update my web pages. But remember, you are paying extra for that access to that provider from usually \$20 to \$25 per month; so when selecting the web host, you might check with your local provider to see what is the cost and whether it includes local access. You may find that the additional cost of hosting is not much more. Of course, if you are concerned with such things as your site always being up and online, you might decide that a larger company is warranted.

Now comes the difficult part of determining content, how extensive the site is to be (such as the features discussed above), graphics [content], and how often it is to be updated.

# **Developing A Web Site**

If you look at some of the splashy web sites out there (such as Microsoft, Pepsi, CNN, and ESPN), you will see that there is a ton of content, video clips, active buttons, and the like. They are very cool, great to look at, and cost a bundle to develop and maintain.

My recommendation is to keep it simple. When looking at a web page, nothing frustrates someone more than having to wait a long time for graphics to download; so keep them [graphics] small. The best size for a graphic is the smallest you can make it while still keeping it visible and recognizable. When scanning for the desired web images and building graphics, keep them sized to no more than 90 dpi (dots per inch). Also, when building your image, be sure to consider that most computers are still looking at images at a screen resolution of 800x600 [pixels].

The more [elements that] you can put together in the way of content, graphics and images, the lower the cost of the project; especially if you are using an outside source for development. If you do use an outside source for development, then by all means, get copies of everything they do. If things go wrong with that developer, you want to be able to immediately pull the plug and move on to someone else.

Doing the web site yourself can actually be pretty easy—with so many tools available today. It seems that every high-end word processor, publisher package, and even many of the minor publishing programs will build the web HTML (HyperText Markup Language) code for you. Tools that I use for web development include (for graphics): Paint Shop Pro from Jasc Software, and Photoshop from Adobe, and (for web development): Go Live from Adobe. Alternatives are: Front Page 2000 from Microsoft, and Page Mill from Adobe. For uploading the finished web products to the host site, any FTP (File Transfer Protocol) program will work. I use WSFTP, available on the web.

Finally, as to cost, developing a web site can be quite expensive if you are having it done with outside help. This is especially true if you depend on the developer to do all the design work, scan images, build graphics, and the like. This type of work can take a long time and can be very expensive. The same holds true if you want them to develop the shopping cart, secure site, passwords, and database information on your site. For these types of features, look at what the host site can provide for you.

More and more companies are doing incredible things on the web—from customer relationships management to selling all sorts of products—and finding that it really enhances business. Then again, there are many who have sunk tons of cash into their web sites, only to find that no one visits the sites; and those who do [visit] don't stay long enough to see who you really are and what your business is. That is where the initial planning really pays off in the long run—and it should for you and your business.

Robert Sanborn is an Independent Personal Computer Consultant, and the Program Chairman for the Indianapolis Computer Society. Reach him through the 'Net at <u>robert@sanbornsoftware.com</u>.

There is no restriction against any nonprofit group using the article as long as it is kept in context, with proper credit given to the author. This article is brought to you by the Editorial Committee of the Association of Personal Computer User Groups (APCUG), an International organization to which this user group belongs.

# Second Renaissance by Cliff Millward, Editor, ucs cliffm@xmission.com http://www.ucs.org

#### **Renaissance Problems**

In case you haven't noticed, we are in the midst of a second Renaissance! The first Renaissance occurred in the 15th century spurred by the invention of movable type and the printing press by Johannes Gutenberg. His first published book was, of course, the Gutenberg Bible. Detailed records of Gutenberg's life and work are scant; his name does not appear on any of the works attributed to him. It appears as though he was born around the year 1400, in Mainz, and trained as a goldsmith.

However, his invention of the printing press using movable type made books more easily available to everyone. No longer were they tucked away in monasteries for only priests to read and copy.

Although there are several theories as to the inception of the Renaissance, I believe the single most important invention was Gutenberg's printing press. Knowledge could now spread quickly and easily as compared to the previous centuries.

I presume it took about 100 years for books to spread about Europe, but

when they did, new ideas, inventions, thinking, etc. emerged at a record pace. Everything was affected, including music and painting.

#### Lets look at the present.

Not since the 15 century have we seen a sudden increase in knowledge as we are now experiencing. The invention that has made this phenomenal accelerated leap possible is, of course, the Internet. It is utterly amazing that you can now get information so quickly and easily! I remember my first introduction to the Internet.

I was observing a then new operating system, NeXT, which was supposed to be the ultimate in computer offerings. I could not believe that the operator could go from Europe to Japan by merely typing and entering an address. Not only that, he could download information from these sites and it only took a few minutes!

I remember my college days when I struggled in several libraries to gather information for term papers. Many times I had to ask the librarians for help. Sometimes they could assist me, but other times they were just as lost as I was.

Enter the Internet—I can now sit at my computer, download information, print it off or import it into a word processor and revise it into my own terminology in just a few minutes. What took hours, perhaps days, could now be accomplished in the proverbial "wink of an eye."

With new advances, however, there are problems. Certain material should not be available to selected audiences. Actually, in my opinion, some material should not be available to anyone! We don't need web sites advocating the annihilation or debauchery of humanity, but how do we expunge them? How do we prevent children from accessing them? How do we prevent mentally disturbed individuals from accessing sites which intensely augment their perverted penchants? There must be a line drawn between society's guarantee of individual rights and the right for the society itself to exist. In my opinion, when societal rights are threatened, the individual rights must become subordinate. The problem is, however, who is to be the judge for this donnybrook?

In the middle ages, the church purged objectionable material and was quite successful for a time, but the widespread availability of materials ended their control. I am not advocating such control in our time, but some materials should not be easily available. I had many an argument about censorship with fellow librarians when I was a librarian. They believed that all materials should be available. I always asked them the question, "If a book entitled, 'How to Make an Atom Bomb in 10 Easy Lessons' existed, written in language easily understood by elementary school children, should it be available in elementary school libraries?" Needless to say, they stuttered and stammered over that question. It proved my point, however, that some things should not be readily available.

The mammoth growth of the Internet is presenting problems which are beginning to effect all of us. I don't like nor want any pornographic e-mail sent to me, but how do I prevent it? The post office has ways of stopping such trash. Why not the Internet? We need some way to control what comes into our homes. What is your position on this controversial subject?

Finally, to quote an old but true saying, "Anything in the world can be

used for good or evil." The avoidance of evil, however, is to be encouraged. *Finè* 

Cliff Milford is editor of "Blue Chips" the official newsletter of the Utah Computer Society. Please send him an e-mail if you use this article. There is no restriction against any non-profit group using the article as long as it is kept in context, with proper credit given to the author. This article is brought to you by the Editorial Committee of the Association of Personal Computer User Groups (APCUG), an International organization to which this user group belongs. √

An Open Letter To LockDown2000 by Fred Langa, former VP/Editorial Director at WINDOWS Magazine, former Editor in Chief of Byte Magazine, currently writer of the awardwinning free e-zine LangaList (subscribe at http://www.langa.com/ <u>newsletter.htm.</u>) fred@langa.com

If you depend on third-party reviews of anything—hardware and software, movies, restaurants, cars, books, music, etc.—this item should hold some interest for you.

Of late, more and more companies are trying to control what's said about their products in the press. For example, Apple's ad agency reportedly threatened to pull ads from any Mac-oriented publication that printed non-official rumors or gossip or unauthorized previews and tests of Apple products. Of course, it's Apple's legal right to spend their ad dollars wherever they want; it's a perfectly legal way to exert pressure on a publication. But many Mac users were incensed because they want their Mac magazines to be able to exercise free and independent editorial judgment; if they wanted only the official party line, they could just read Apple's ads. (Which, I guess, is what Apple wants. "Think different" indeed.)

It's not exactly the same, but the makers of LockDown2000, a security tool <<u>http://lockdown2000.com/</u>>, are suing PCHelp <<u>http://www.nwi.net/</u><u>~pchelp/index.html</u>>, a small operation in the Pacific Northwest, about a negative review. (I've featured some of PCHelp's free tools in this newsletter [LangaList. Ed.]; you may have used them.)

I have no personal knowledge of what transpired between PCHelp and LockDown2000, but the bottom line appears to be that Lockdown2000 is suing PCHelp to force removal of what they say is (in essence) a biased and unfairly negative review; and to recover damages. It is their right to bring suit, of course.

But it bothered me. No product hardware, software, car, movie, book, etc.—receives universal acclaim. Negative reviews are a fact of life.

And in my experience, truly unfair reviews (either positive or negative) are self-correcting because the truth will get out; a biased or unfair reviewer loses credibility and people no longer follow his or her advice. Likewise, in my experience, no company can save a truly bad product from exposure; the truth eventually gets out, and people stop buying the product. The truth acts as a powerful Darwinian force in a free society and a free market, weeding out the bad ideas—and products, and reviewers—and rewarding the good ones. That's as it should be; and I object, on principle, to any attempt to block that natural process.

I don't know if LockDown2000 is good or bad, and I take no position on the contents of the suit. But I am very unhappy that the LockDown2000 people brought the suit in the first place; and will "vote with my feet" by avoiding LockDown2000 in the future, as I tried to explain in this letter I sent to them:

"I'm a computer author who (1) reaches about 2 million readers a month and (2) lives in Durham, NH, just a few miles from you.

"I'm also a former editor-in-chief of Byte magazine and Windows magazine. I've been reviewing software for over 20 years.

*"Regardless* of the technical arguments of your issues with PCHelp about which I have no opinion—attempting to quash negative reviews via lawsuit ultimately is self-defeating.

"Here's an example: My stated policy is never to recommend software I haven't personally tested. Your litigious attitude makes it dangerous for me to test your software, so when I recommend security software—as I often do— I will *never* recommend LockDown2000 because, absent testing, I can make no such recommendation.

"I am not saying that LockDown2000 is bad; nor will I say that in my published work. In fact, I make no representations whatsoever about LockDown2000's performance or capabilities. I simply will steer my readers to products I can and do test, and away from those I cannot and do not test. There are plenty of other good products out there that do not carry the legal baggage you have chosen to saddle [LockDown2000] with, and those products are the ones on which I'll spend my time and energy.

"In fact, with so many excellent and legally unencumbered security products out there, why on earth would *any* reviewer spend time dealing with one that might involve them in a legal war?

"Although I can understand your unhappiness at what you consider to be an unfair and negative review, I do not understand your response. My 20+ years in reviewing software tells me your actions are self-defeating and shortsighted, and harm the computing community as a whole; and my guess is that, in the long run, it will hurt LockDown2000 far, far more than it will help, even if you win your lawsuit.

"In short: You may think your legal guns are aimed at PCHelp, but in my pinion, they're aimed at your own toes.—Fred Langa"

As of press time, I've gotten no reply. (I didn't really expect one.)

Many of PCHelp's readers have rallied to create a defense fund. (See <<u>http://pchelper.org/</u>>). That link also contains what appears to be a full copy of LockDown's legal compliant. You can use that link and the links above to explore both sides of the issue. I leave it to you, dear readers, to draw your own conclusions.

For my part, I don't know if LockDown2000 is good or bad. But I object on principle to the idea of bringing suit as a response to a negative review, and so I will not test LockDown2000, and intend never to mention it again. That's really the crux: Readers should look at the facts, and decide for themselves.

Fred

I've been a long-time fan of APCUG; I even attended some national meetings (at Comdexes) a few years back. By all means, feel free to reprint the piece, with the attribution you indicate.

I'd prefer you run the piece verbatim. If you or your affiliates must edit the piece, please include a link to the full original item <<u>http://www.langa.com/newsletters/</u> 2000/2000-11-13.htm#3>. Ideally, if possible, please also leave in the part that says:

"...(See <<u>http://pchelper.org</u>/>). That link also contains what appears to be a full copy of LockDown's legal compliant. You can use that link and the links above to explore both sides of the issue. I leave it to you, dear readers, to draw your own conclusions. For my part, I don't know if LockDown2000 is good or bad. But I object on principle to the idea of bringing suit as a response to a negative review, and so I will not test LockDown2000, and intend never to mention it again."

This article is brought to you by the Editorial Committee of the Association of Personal Computer User Groups (APCUG), an International organization. √

# DID YOU KNOW THAT... by Anonymous

Of course everyone knows that the spinning propeller on a pilot's airplane is there simply to keep him very cool while flying up in the hot air.

Therefore it should be of no surprise to anyone that if the 'prop suddenly stops spinning, the pilot immediately begins to sweat!  $\sqrt{}$ 

# Home Office: Fight for Your OnLine Privacy An irate Steve Bass rolls out the big artillery against bad cookies.

# by Steve Bass, Contributing Editor, PC World Copyright 2001, PC World, reprinted with permission.

The Internet is booby-trapped. Security leaks are pervasive, and violations of consumer and company privacy are commonplace. Folks, people are doing things behind your back, and you don't even know it.

I can hear you asking me, Ed McMahon-like, "How bad is it, Steve-o?" You probably already know that companies track the files you download, the sites you visit, and the things you buy. You may also be aware that free ad-sponsored programs such as PKZip for Windows and GoZilla place hidden files on your PC. Maybe you consider this part of the cost of going online, but do we really understand the threat data collectors pose to our privacy?

That's why I'm writing this column: I'm alarmed, I'm angry, and I'm determined to show you how to protect yourself.

### Out of the Web Shadows

The whole privacy issue is about informed consent. Tell me what you're planning to do *before* you do it, and maybe I'll allow it. But sneak behind my back, and the bits will hit the virtual fan (see June's cover story, "Privacy 2000: In Web We Trust?" < <u>www.</u> <u>pcworld.com/features/article/</u> 0,aid,16444,00.asp>). Cookies are the most common privacy invader, and they're also the easiest for me to control. Web sites begin to store these files on my PC when I first visit, so they can recognize me—along with my Web browsing preferences and maybe my buying history—when I return. I consider these *benevolent* cookies because they let a Web site remember, say, the DVDs I rented or the dog food I ordered for my pooch.

In the other corner are *malevolent* cookies used by third parties—such as ad companies like DoubleClick and Avenue A—to track my online travels without telling me. These cookies tell the next site about me (and my dog) so it can greet me with a banner ad pitching a DVD starring Lassie. (What, you thought sites had ESP?)

I rely on two sites to keep up-to-date on cookie innovations. The first of these, Cookie Central <<u>www.cookiecentral</u> .com>, provides a terrific overview of cookies; the second, Privacy.net, <<u>www.privacy.net</u>> steps you through a demo of how ad networks such as DoubleClick collect personal information.

#### How to Crumble a Cookie

Plenty of programs block cookies, but I have three favorites—all free (and available at <u>PCWorld.com</u>'s Downloads: <<u>www.pcworld.com/downloads/</u> <u>index.asp</u>>).

**IDcide** <<u>www.pcworld.com/down-</u> <u>loads/file\_description/</u> <u>0,fid,7090,00.asp</u>> becomes part of your browser and wedges itself between you and advertiser cookies while letting benevolent cookies through. You can reset the utility on the fly to block all cookies prior to visiting an untrustworthy site. Or if you're curious, IDcide can supply tracking details so you can see who's following your browsing. Unfortunately, IDcide doesn't work with Internet Explorer 5.5 yet.

I'm also happy with AdSubtract <<u>www.pcworld.com/downloads/</u> file\_description/0,fid,7090,00.asp>, which stops cookies and blocks bothersome ads. On the downside, AdSubtract stops all cookies except those you choose to accept from up to five Web sites. (A \$15 version has unlimited, custom settings and lets you sort ad cookies and trusted-site cookies by giving them different colors.)

The most intriguing of the three programs, though, is **Naviscope** <<u>www.pcworld.com/downloads/</u> file\_description/0,fid,6674,00.asp>. Like AdSubtract, it stops cookies and ad intrusions. It also throws in a dozen nifty tools to eliminate other Web annoyances, such as sounds, pop-up windows, and blinking text. And it prefetches Web pages to make downloading subsequent pages faster.

### That's Not Opportunity Knocking

While you busily number-crunch confidential data for your boss, ne'erdo-wells scan the Net looking for vulnerable computers. I get checked out a dozen times a day, and it's not due to my affable personality. Make your PC undetectable by using ZoneAlarm, an excellent firewall that's free for personal use.

ZoneAlarm is easy to set up, though it asks confusing questions the first time you access the Internet. With your permission, the firewall provides unhindered Net access for your e-mail, browser, antivirus updater, and other chosen programs. But it stops suspect incoming requests, asking for a consultation only at your direction. ZoneAlarm's MailSafe also stopped a Visual Basic script worm from sneaking in through e-mail as I wrote this column. (Note: See PC World's review of the \$40 ZoneAlarm Pro version at <<u>www.pcworld.com/reviews/article/</u> 0.aid,18670,00.asp>).

There's also lots of information leaving your PC while you surf. Next month I'll tackle ad-sponsored programs, RealPlayer's tricks, and ways to make yourself anonymous. En garde!

Steve Bass is a Contributing Editor with PC World and runs the Pasadena IBM Users Group. Write to him at <u>steve bass@pcworld.com</u>. Check PCW's currentedition at <<u>www.pcworld.com/re-</u> <u>source/toc/index.asp</u>> and sign up for the Steve Bass online newsletter at <<u>www.pcworld.com/bass letter</u>>.

This article is brought to you by the Editorial Committee of the Association of Personal Computer User Groups (APCUG), an International organization to which this user group belongs. √

# WIFE OPERATING SYSTEM by Anonymous

Dear Tech Support,

Last year I upgraded from Girlfriend 7.0 to Wife 1.0 and noticed that the new program began unexpected child processing that took up a lot of new space and valuable resources. No mention of this phenomenon was included in the product brochure.

In addition, Wife 1.0 installs itself into all other programs and launches during system initialization, where it monitors all other system activity. Applications such as Poker Night 10.3, Drunken Boys Night 2.5 and Saturday Football 5.0 no longer run, crashing the system whenever selected.

I cannot seem to keep wife 1.0 in the background while attempting to run

some of my other favorite applications. I am thinking about going back to Girlfriend 7.0, but the uninstall does not work on this program. Can you please help me !!!???

Thanks,

A TROUBLED USER

#### Dear TROUBLED USER,

This is a very common problem men complain about, but is mostly due to a primary misconception. Many people upgrade from Girlfriend 7.0 to Wife 1.0 with the idea that Wife 1.0 is merely a UTILITIES & ENTERTAIN-MENT program. Wife 1.0 is an OPER-ATING SYSTEM and designed by its creator to run everything. It is unlikely you would be able to purge Wife 1.0 and still convert Back to Girlfriend 7.0. Hidden operating files within your system would cause girlfriend 7.0 to emulate Wife 1.0, so nothing is gained.

It is IMPOSSIBLE to uninstall, delete, or purge the program files from the system once installed. You cannot go back to Girlfriend 7.0 because Wife 1.0 is not designed to do this. Some have tried to install Girlfriend 8.0 or Wife 2.0 but end up with more problems than the original system. Look in your manual under "Warnings—Alimony/Child support". I recommend you keep Wife 1.0 and deal with the situation.

I suggest installing background application program C:\YES DEAR to alleviate software (sic) augmentation. Having installed Wife 1.0 myself, I might also suggest you read the entire section regarding General Partnership Faults (GPFs). You must assume all responsibility for faults and problems that might occur, regardless of their cause. The best course of action will be to enter the command C:\APOLOGIZE. In any case avoid excessive use of C:\YES DEAR because ultimately you may have to give the APOLOGIZE Command before the operating system will return to normal. The system will run smoothly so long as you take the blame for all the GPFs. Wife 1.0 is a great program, but it is very high-maintenance. Consider buying additional software to improve the performance of Wife 1.0. I recommend Flowers 3.1 and Diamonds 2K. Do not, under any circumstances, install Secretary with Short Skirt 3.3. This is not a supported application for Wife 1.0, and it is likely to cause irreversible damage to the operating system.

Best of Luck, Tech Support

# Ellis Island New Genealogy Site! by Phyllis Evans

√

Genealogy experts say that some 40 percent of the U.S. population can trace the roots of at least one or more ancestors through the Immigration Center at Ellis Island in New York. Thanks to the American Family Immigration History Center and volunteers from the Church of Jesus Christ of Latter-day Saints the immigration records from 1892 through 1924, some 22 million people, are now available on line at <<u>www.ellisislandrecords.org</u>>.

According to an article by Mike Wendland of the Detroit Free Press, it took 12,000 volunteers and 100 fulltime workers 7 years and more than \$22 million to examine, categorize and enter the information from 3,678 boxes of microfilm. In the first six hours that the site was online, they were overwhelmed by an estimated 50 million hits. While it's getting easier to access information, there are still times when it's hard to bring up some files, especially when a new article about the site appears.

I started with a search for my maternal grandmother, Anna Mustazza. I thought that she arrived here in either 1919 or 1920, but found that she actually came here from Sicily in 1913, some eight years before my mother was born. The Ellis Island records give you not only basic information, but you can see the original ship passenger manifest records that show information such as final destination, sponsor, who paid for the individual's passage, whether or not they were carrying at least \$50, and any distinguishing features or infirmities. There are also pictures and histories of the various ships.

For Mothers's Day, I put together a booklet for my mother-in-law with the immigration records for her grandparents who came here in 1912 and her parents who came in 1913. It helped fill in some blanks in her family history that she always wondered about.

You'll need to register with the site to access most information, but there is no cost. If you'd like to become a sponsoring member of the American Family Immigration History Center, \$45 a year will let you:

- Create and maintain your Family History Scrapbook
- Annotate passenger records in the Community Archives
- Order one free copy of your initial Scrapbook (print or CD-ROM)
- Receive a 10% discount at the online Gift Shop
- Support the ongoing work of the Foundation at Ellis Island

Not all features of the website, like saving a family album or joining the Center are available yet, but just being able to search for and find family records is great for those of us who don't go back to Plymouth Rock. This is a 'must' site for those with family who came through Ellis Island, but be prepared to wait for information. This is a very busy site.  $\checkmark$ 

# Good Bye to Meinie by Jerry Comptois

We lost another good friend. Meinrad (Meinie) Wirtz died last March 21st. His wife said that he had a heart attack while having supper, and then it was over. She told me that Meinie was in her arms at the very end.

It saddened me greatly to realize that we would never again benefit from the pleasure of his company. He was a very good friend to me, and I regarded him as being a very special person. He was that to a lot of people over his 80 years on this planet.

Meinie was raised on a farm in Illinois, and that had to be where he developed his common sense approach to, and keen interest in, all things mechanical, electrical, and human—he genuinely liked people, and he loved learning. He also loved anything having to do with aviation, and it's no surprise that he became a pilot and aircraft mechanic at an early age.

It's also no wonder that he started his own business, Michigan Aviation, in Hanger No. 9 at Detroit City Airport just after the War. He and his accountant-partner made it into a thriving business—maintaining and repairing a variety of aircraft for 50 years before they sold it. Meinie kept a small office on the mezzanine overlooking the repair area, and the new owners were delighted to have him nearby. He used that space for his PC in order to manage his investments with a radio modem connection to the Chicago Merchandise Mart. Even though he wasn't a computer guru, he certainly was the "big guy" to all his former employees; he surely didn't have much time to himself while there.

Meinie had a wonderful curiosity that complemented his very analytical mind. He was a determined problemsolver, and there's no doubt that this was what made him such a success in this world. He was comfortable with his situation in life; he accepted others in the same way he accepted himself. And so I accept his passing, but I truly do miss him.  $\sqrt{}$ 

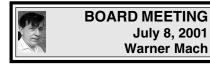

#### **BOARD MEMBERS PRESENT:**

President Gary DeNise, Treasurer Roger Gay, Acting Secretary Warner Mach, SIG-IBM Co-Chairman Tom Callow, SIG-Advanced Chairman Franz Breidenich, SIG-Mac Chairman Harold Balmer. Arriving late was Vice President Vic Charns. Also attending were Past President Bob Clyne and Bette Gay. Meeting was called to order at 12:05 pm.

#### **OLD BUSINESS:**

Tom Callow moved that we pay \$140 for web site registration. This was seconded by Harold Balmer. Motion was carried.

Tom Callow moved to reimburse Warner Mach \$10.57 for refreshments. This was seconded by Gary DeNise and the motion was carried.

Treasurer Roger Gay reported that the bank balance is \$2873.38. There are currently 116 members. Mr. Gay indicated that, because of his recent operation, he was not able to totally keep up with late notices to members whose memberships had expired. He recommended that members should check the expiration date on the label of the newsletter.

### **NEW BUSINESS:**

There was some discussion of publicity; especially relative to the 'Computer User' newspaper. Gary DeNise noted that he had earlier sent them a registration request. Warner Mach indicated that he would send a specific notice of meeting date.

Bob Clyne inquired whether the novice group should be closed out entirely. Tentatively, it was decided to leave the novice group in the newsletter and allow members to sign up if they want a meeting.

A possible alternative suggestion was to allow members to anonymously submit questions before one of the other meetings if they were concerned that the question might be too elementary.

Roger Gay suggested that we might want to rename the novice group. Both the President and the Vice President will be out of town next month. It was generally agreed that Treasurer Roger Gay should step in to lead the meeting, if he is able to do so.

There was some discussion of the APCUG meetings which will take place during the November Comdex. Registration is more expensive as the date approaches. Bob Clyne expects to attend. Gary DeNise may attend.

Harold Balmer submitted the report of the audit committee to President DeNise.

Roger Gay thanked the board for the cookie bouquet, which he received at the time of his recent operation.

Roger Gay moved to adjourn. Tom Callow seconded the motion. The meeting was adjourned. √

# SPECIAL INTEREST GROUPS (SIGs)

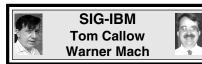

AUGUST 12: A Computer Potpourri: Chairman Tom Callow will present a series of topics too short for an entire meeting, including: SnagIt, a screen capture program; <u>Audible.com</u>, a Web site allowing you to purchase, download and listen to audiobooks at greatly reduced rices.  $\sqrt{}$ 

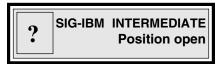

AUGUST 12: Visual Basic: Chuck Moery will be doing a presentation on Visual Basic.  $\sqrt{}$ 

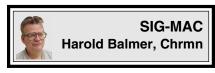

AUGUST 12: Internet Investment Research.  $\checkmark$ 

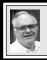

SIG-ADVANCED Franz Breidenich

AUGUST 6, Monday: Meetings held first Monday 6:45pm at Troy Public Library. TOPIC: Wide ranging discussion of computers & computing.  $\sqrt{}$  NOVICE-IBM GROUP Rotating Volunteer Hosts

AUGUST 12: Q&A: Member-directed discussion. √

# **MEMBERSHIP REMINDER**

Our treasurer, Roger Gay, requests that you check your menbership expiration date (shown above your mailing address) in order to be sure that it is correct. You might as well check your mailing address for the same reason. Ed.

AUGUST 2001 DATA BUS DEADLINE (10th day after meeting) <u>SEMCO & SIG DATA, & MEMBERS' ADS - Deadline: Wed, Aug 22, 11:59pm</u> Members' personal ads free. To mail, use Editor address on Page 2; e-mail address: <u>jerrycandotoo@juno.com</u> PLEASE send to arrive sooner than deadline if possible. <u>BUSINESS ADS - Deadline: Second Friday monthly.</u> Mail unfolded camera-ready copy; payment in full made out to SEMCO, to the Editor (address Pg 2).

# Jerry Comptois

jerrycandotoo@juno.com

CALENDAR-OF-EVENTS OTHER GROUPS

(to post monthly computer group info)

#### AAIICI (American Association of Individual Investors, Computerized Investors),

August 25 - Saturday, 10am-Noon (Meet 4th Saturday) (not December); W. Bloomfield Huntington Bank, Orchard Lk Rd., S.of Maple Rd. Info: Jack Lockman at 313-341-8855 or thunder@tir.com

#### **COMP** (Computer Operators of Marysville/Port Huron)

September 5 - Wednesday, 7pm (Meet 1st Wednesday): Rm 201, Clara E. McKenzie Library-Science bldg, 323 Erie St., Port Huron. Ron Walters, 810-679-4144. Web: <a href="http://">http://</a> www.bwcomp.org>. TOPIC: Upgrade a Computer .

#### **DCOM Computer Club**

August 10 - Friday 6:30 - 8:30 pm (Meet 2nd Friday); Henry Ford C.C., Patterson Tech Bldg, Ford Rd/Evergreen, Rm T143, Parking Lot C. Info: Doug Piazza 313-582-2602

#### **Delta Computer Club**

August 30 - Thursday, 7pm (Meet last Thursday) (not Nov/Dec); Bay de Noc C. C., Escanaba. Info: Gordon Nelson, Pres. & Editor at gnelson@bresnanlink.net or 906-428-1014.

#### GDOUG (Greater Detroit OS/2 Users Group)

August 9 - Thursday, 6:30pm (Meet 2nd Thursday); Stardock Systems, Farmington Rd, N. of Six Mile, Livonia; Info: Carolyn Kolaz, Pres. at 76460.3040@compuserve.com. Map on Web: <http://www.lookinc.com/gdoug>.

#### **MacGroup Detroit**

August 19 - Sunday, 3pm-5pm (Meet 3rd Sun.); Southfield Civic Center, 26000 Evergreen Rd., Room 221. Info: Terry White, terry@macgroup.org or 313-571-9817. Web: http:// www.macgroup.org TOPIC: MacWorld Expo Report, 15 Year Anniversary Celebration.

MacTechnics, (MAC User Group), Coffee 9:00am, SIGs 9:30am, Main meeting 11:00am.

August 18 - Saturday, 9am-1pm (Meet 3rd Saturday); U of M, Central & Medical Campus, Medical Science II building. (See map on Web: <<u>http://www.mactechnics.org</u>>). Info: Cassie at cassiemac@yahoo.com or 313-971-8743.

#### MCUG (Michigan Computer Users Group)

August 16 - Thursday, 7pm (Meet 3rd Thursday); 35271 Rockingham Dr, Sterling Hts., MI 48310-4917; Info: Jerry Zinger, Pres., kahunazing@netscape.net 810-792-3394.

#### Michigan Apple Computer User Group

August 9 - Thu 7pm (Meet 2nd Thu) MAC: Troy Library, I-75 at Big Beaver; Aug. 15 - Wed 7pm (Meet 3rd Wed) IIGS, Apple II/Apple-Works, Parent/Teachers Ed, PC, Internet: St Bede School, 12 & Southfield; Aug. 16 Thu 7:30pm (Meet 3rd Thu) MAC Media Arts, Programmers: St. Bede. Info: Carl Pendracki 248-647-8871 or carlpen@aol.com. Web: <a href="http://">http://</a> www.michiganapple.com>.

#### Oak Park Computer Club

Meets every Friday, 10:15am (except holidays) at Oak Park Library, Oak Park Blvd. at Coolidge Hwy. SHCC (Sterling Heights Computer Club)

Sept 4 - Tuesday, 7:30pm (Meet 1st Tuesday: not July/Aug); Carpathia Club, 38000 Utica Rd, Sterling Hts, Pres. Don VanSyckel at Don@VanSyckel.net, 810-731-9232 ; Web: <<u>http://</u> member.apcug.org/shcc>.

#### SVCA (Saginaw Valley Computer Assoc.)

August 9 - Thursday, 6:30-9pm (Meet 2nd Thursday); Saginaw. Info: Kay Engelhart program chairperson at kengelhart@hotmail.com.

#### Wayne State U. Mac User Grp

August 11 - Saturday 10am-Noon (Meet 2nd Saturday); at Mich.com, 21042 Laurelwood, Farmington. Info: Lorn/JoAnn Olsen 248/478-4300 or Denny MeLampy 248-477-0190, denny@mich.com TOPIC: Questions, Shortcuts, Tips and The Internet.

# TAX DEDUCTIBLE DONATIONS SEMCO Members Helping the Community

Beth Fordyce is accepting Macintosh computers, components, peripherals, manuals and software (working or broken) for Immaculate Heart of Mary School PreK–8th grade, 175-200 students for computer science classes. Contact Beth 734/453-0349 7pm–10pm or beth fordyce@macgroup.org You may also contact the church

directly: Maurice Roberts or Sister Mary Stephanie Holub 19940 Mansfield (Greenfield/8-Mile area, Detroit) 313/835-0258

If you want to use your donation as a tax deduction, make an itemized list (with one copy for yourself) of items you donate, and attach it to your donation. Include on the list the full name or description of each item, and its fair market value. Also make sure your full name, address and phone number are on it. The donatee will see that you receive a receipt. (Be advised that no one will make these lists for you.)

Your **SEMCO** membership card is good for a **\$1 discount** (not valid with any other offer) on admission to **Super Computer Sales** shows. See <u>www.a1-supercomputersales.com</u> or <u>www.a1scs.com</u>

for show schedule.

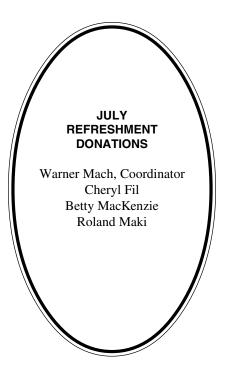

#### COMPUTER RESOURCE PEOPLE

This is a list of members willing to be resources for other members to call when they have hardware or software questions. Are you willing to help members learn? Which software programs are you familiar enough with? It is not necessary to be an expert, but just have some familiarity with the program and be willing to help someone starting to learn it. Please give this some thought and volunteer at the next group meeting.

AutoCAD: Comptois, Gay Genealogy: Cook IBM PC Hardware Issues: Clyne, Gay, Yuhasz IBM Windows Operating Systems: Clyne, Yuhasz Lotus 98: Diller MAC Hardware and OS Issues: Yuhasz MS PowerPoint: Diller MS Word: Clyne, Diller Novell Netware: Yuhasz Quicken: Clyne, Gay

> Clyne, Bob—810/387-3101, 9am-10pm Comptois, Jerry—248/651-2504, anytime Cook, Steven—313/272-7594, eves Diller, John—248/540-4382, eves Gay, Roger—248/541-7799, 9am-10pm Yuhazz, Steve—734/953-3794, eves

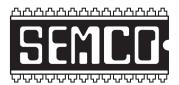

# SEMCO CALENDAR—August 2001

# SCIENCE BUILDING, OAKLAND UNIVERSITY in ROCHESTER August 12 – SUNDAY (Meet 2nd Sunday)

**SEMCO** <u>Board</u> Meeting at 12:00 pm. Room 172. For Officers and SIG Chairpersons. Other members are invited to attend. **SEMCO** <u>General</u> Meeting at 1:30 pm. Room172.

# Special Interest Groups (SIGs)

**SIG-IBM** 1:45 pm. **Room 172. Pgm: A Computer Potpourri:** SIG-IBM Co-Chairman Tom Callow will present a series of topics too short for an entire meeting, including: SnagIt, a screen capture program; <u>Audible.com</u>, a web site allowing you to purchase, download and listen to audiobooks at greatly reduced rices.

**SOCIAL PERIOD**, 3:15 pm. **Room 164.** Refreshments! (Reminder: We must maintain a neat environment.)

NOVICE-IBM GROUP, 3:45 pm. Room 164. Pgm: Q&A, memberdirected discussion.

**<u>SIG-IBM INTERMEDIATE</u>**, 3:45 pm. **Room 172. Pgm: Visual Basic:** Chuck Moery will be doing a presentation on Visual Basic.

<u>SIG-MAC</u> (All Apple Macintosh products), 1:45 pm. Room 168. Pgm: Internet Investment Research.

August 6 – Monday, (Next: September 3) 6:45 pm (Meet 1st Monday), SIG-ADVANCED Troy Public Library, 510 W. Big Beaver Rd in Troy, at I-75 exit. See the sign in the lobby for room assignment. Info: Franz Breidenich 248/398-3359. TOPIC: Wide ranging discussion of computers & computing.

<u>September 9, 2001 - SUNDAY</u> (Meet 2nd Sunday). <u>SEMCO, 1:30 pm. TOPIC: To be announced.</u>

# PUBLIC INVITED

(Please copy this and the next page to post on your bulletin board)

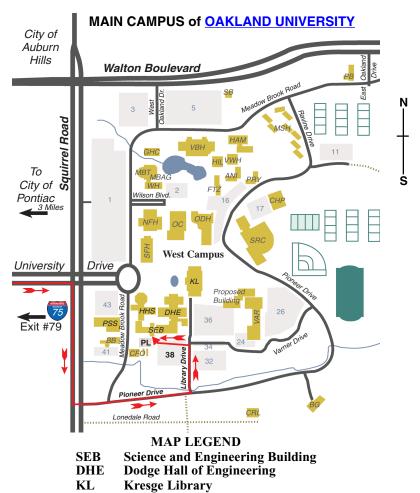

**Note: SEMCO** meetings are in the **Science** (west) wing of the **Science and Engineering Building**, hence the **"Science Building"** 

#### DIRECTIONS

Driving north on I-75 (from Detroit and suburbs), take Exit 79 (University Drive), stay to the right on University Drive to campus entrance. Turn right (south) on Squirrel Road (at traffic light which is just outside campus), turn left on Pioneer Drive (next street to left). Turn left off Pioneer Drive onto Library Drive (second left) toward Kresge Library. Turn left before you get to the buildings, into parking lot 38 on the left. Proceed to the far end of the parking lot and up to the next lot. After parking, enter the first set of glass doors (at the SE corner of the building).

The meetings at <u>Oakland University</u> are sponsored by OU's Academic Computer Services (ACS), and the student chapter of the Association of Computer Machinery (ACM). SEMCO thanks OU, ACS & ACM for their assistance.

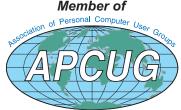